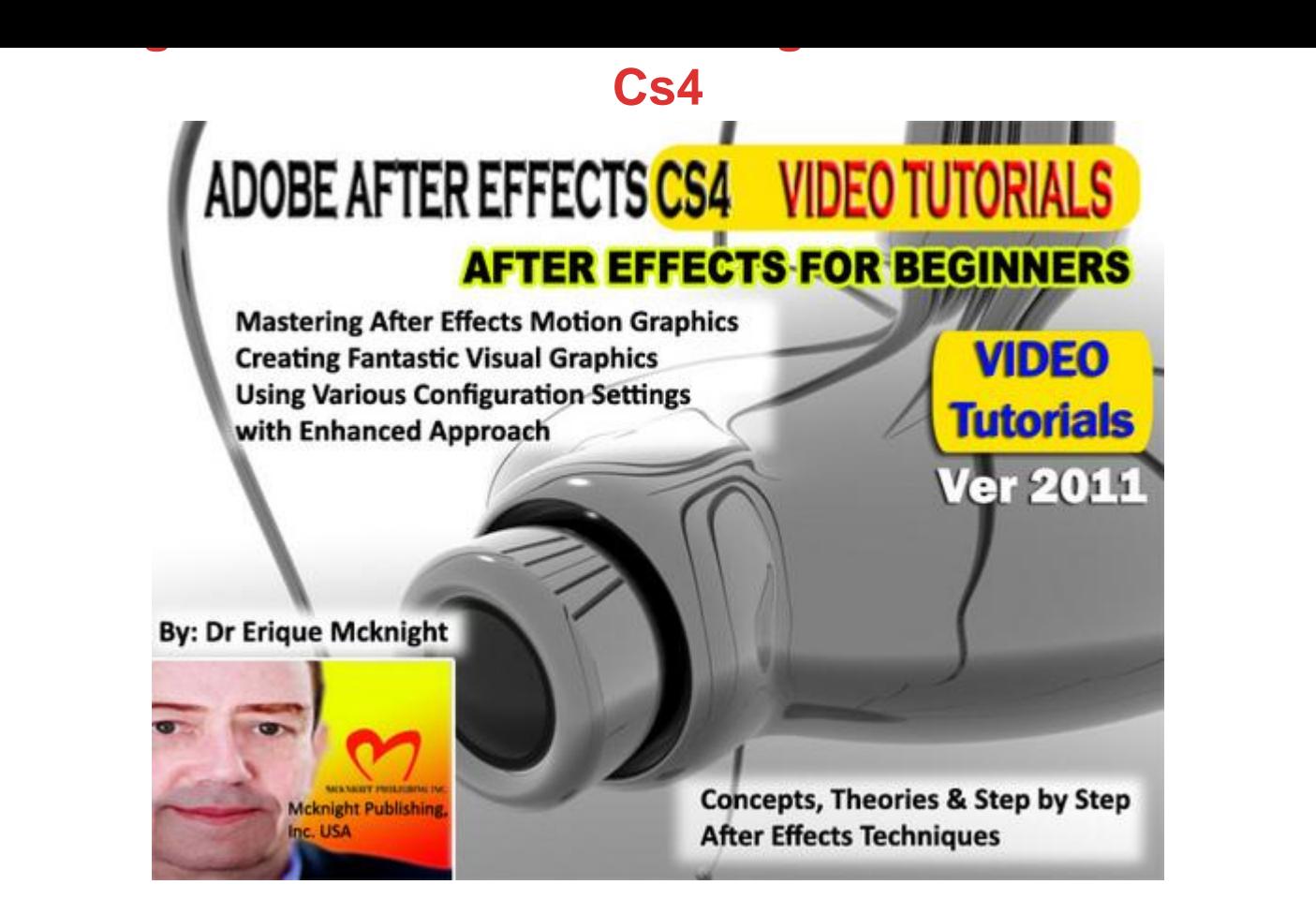

## [DOWNLOAD HERE](http://downloadpdfs.net/getfile.php?prd=116594047)

Author: Dr Erique Mcknight PhD IT The[se Video Tutorial files are](http://downloadpdfs.net/getfile.php?prd=116594047) in .MOV format. This popular Mcknight Video Tutorials Training is published by Mcknight Publishing, Inc. USA. This Mcknight Video Tutorials Training was officially released in November 2010. Basically this Mcknight Video Tutorials Training - Adobe After Effects CS4 Basic to Advance Ver 2011 is about Mastering Adobe After Effects CS4 Skills. Concepts, Theories & Step by Step Adobe After Effects CS4 Latest Techniques. This Mcknight Video Tutorials Training Contents: PART ONE: Animation Techniques After Effects Concepts & Interface Creating a Composition Basic Animation Keyframe Velocity Animation Assistance PART TWO: Layer Management The Layer Essentials Trimming & Splitting layers Overlay and Ripple Insert Edits Motion Blur and More PART THREE: Modes, Masks, & Mattes Blending Modes All About Masking All About Track Mattes Stencils and the T PART FOUR: Cameras! Lights! Action! 3D Space Cameras Lighting in 3D PART FIVE: Building Hierarchies Parenting Skills Nesting Compositions Precomposing Collapsing Transformations PART SIX: Text Animation Textacy Creating, editing, formatting text using the Type tool Animator; the Range Selector Randomize Order More on animated properties Cascade-style animation Per-character 3D; text in 3D space Animator Shapes; Ease High and Ease Low PART SEVEN: Effects & Presets Applying and Using Effects Applying effects The Effects & Presets panel; searching for effects Common effect controls Animating effects; effect point paths Effects that use mask paths; Render Settings; Adjustment Layers, including masks and alpha channels Applying effects to solids; dropping out the black Layer Styles Effects Roundup Overview Effects Roundup (Bonus Chapter PDF on DVD) Particle Playground (Bonus Chapter PDF on DVD) Compound Effects How compound effects work Compound Blur Texturize; managing maps using nesting and precomposing Displacement Map Troubleshooting Presets and Variations Saving and applying Animation Presets Presets and masks; presets and effects Browsing the factory presets using Adobe Bridge Text presets; saving text styles Behaviors PART EIGHT: Color & Keying PART NINE: Time & Tracking PART TEN: Drawing, Painting, & Puppetry PART ELEVEN: Working with Audio PART TWELVE: Expressions PART THIRTEEN: Importing & Integration PART FOURTEEN: Exporting & Rendering About Author Dr Erique Mcknight is a PhD holder in Information Technology graduated from University of Michigan USA. Dr Erique Mcknight has been authoring computer books for many years now and still gets immense enjoyment from the completed work. He has also produced many Popular & Hit digital products such as Music Loops, Sound Effects & Video Tutorials.

## DOWNLOAD HERE

Similar manuals: